### Transfert de données dans les architectures **pair-à-pair**

# L'architecture client/serveur

L'architecture client/serveur désigne un mode de communication entre plusieurs composants d'unréseau.

- Chaque entité est considérée comme un client ou un serveur.
- Chaque logiciel client peut envoyer des requêtes à un serveur. Un serveur peut être spécialisé en serveur d'applications, de

fichiers, de terminaux, ou encore de messagerie électronique.

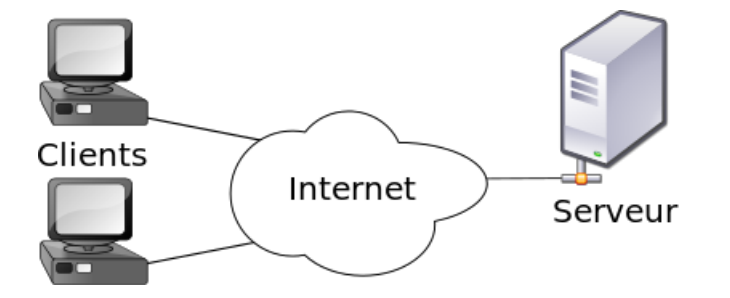

### **Architecture Centralisée**

- **Client / Serveur**
- **Données stockées centralement**
- **Client se connecte au serveur**
	- Pour envoyer et recevoir des données
	- Pour communiquer avec autre clients
	- Pas de communication direct entre les clients

#### ● **Serveur en panne**

- Plus de données pour les clients
- **Nombre clients augmente**
	- Ressource nécessaires du serveur augmentent
- **Exemple: Serveur web**

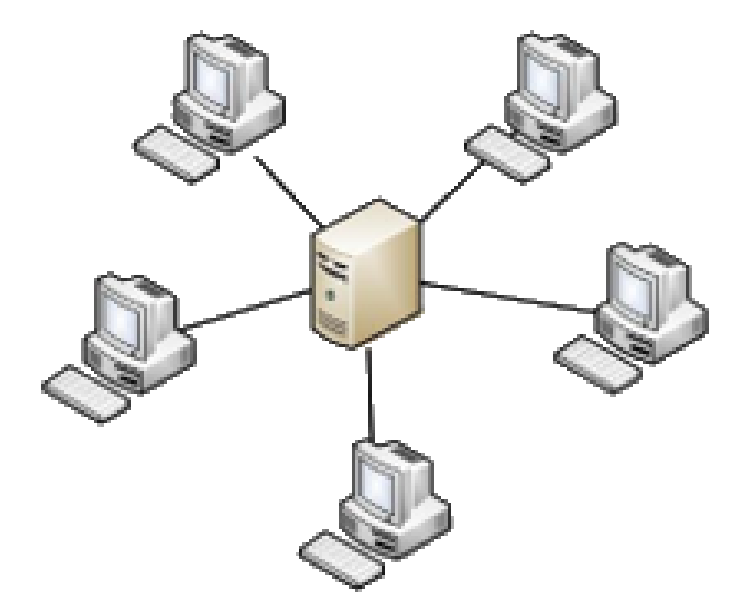

### Architecture Décentralisée

- **Peer est client et/ou Serveur**
- **Pas de serveur central**
- **Communication direct entre peers**
- **Responsabilités partagées**
- **Tolérant aux fautes**

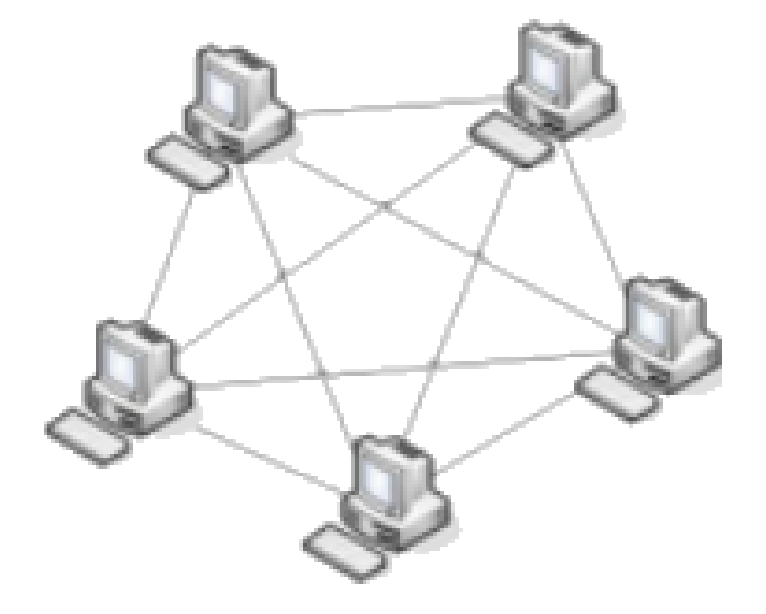

### Définition (Peer-to-Peer ):

- Le terme **pair à pair** (P2P) désigne un **modèle distribué** où les entités appelées **pairs** jouent le double rôle de **client et serveur** et interagissent afin d'offrir à une communauté un **service** de manière **décentralisée**.
- Chaque nœud **paye** sa participation en donnant accès à une partie de ses ressources.

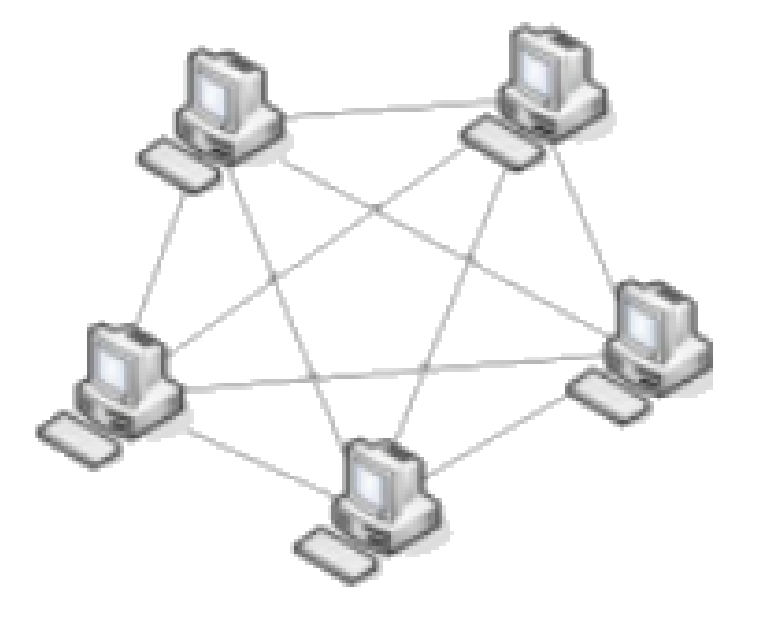

### Définition (Peer-to-Peer ):

#### peer

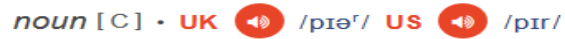

#### peer noun [C] (EQUAL)

**G** a person who is the same age or has the same social position or the same abilities as other people in a group:

- Un **processeur**, une **application**, une **machine**
- **Rôle**: peut être un **client** et/ou **serveur**
- **Client**: demande un **service**
- **Serveur**: **offre** un service, **exécute** un service

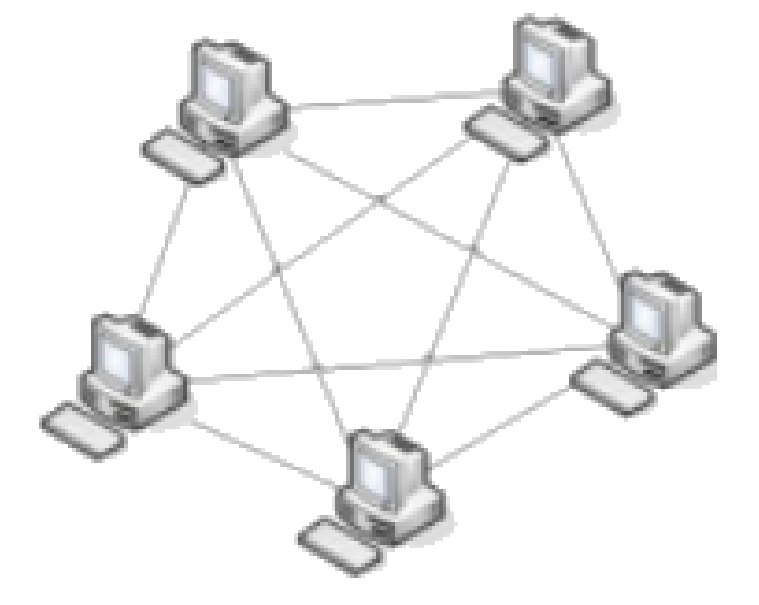

### Propriétés (Peer-to-Peer ):

- Pas de coordination centralisée
- Pas de base de données centralisées
- Aucun nœud n'a une **vision globale** du système
- Tous les services et données sont **accessibles** depuis n'importe quel nœud
- Les nœuds sont **autonomes**
- Les nœuds et connexions sont **non fiables**

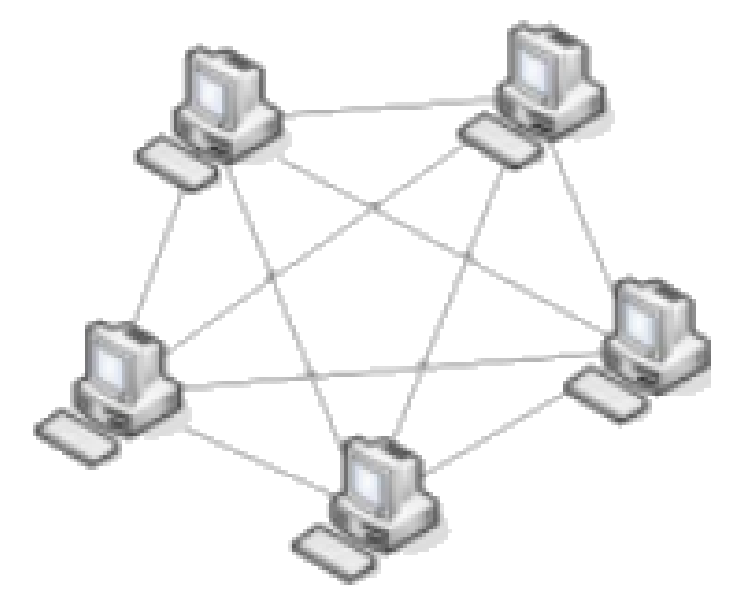

### Classes d'applications

- **Partage de fichiers: Napster, Gnutella, KaZaa….**
- **La messagerie instantanée avec ICQ, AIM.**
- **GridComputing: Seti@home, Folding@home,Enigma@home.**
- **Streaming: Peercast, Skype.**
- **Jeux en réseaux.**

### Fonctionnaliés d'un système(Peer-to-Peer ):

- **Découverte de ressources**
- **Gestion des mises-à-jour**
- **Passage à l'échelle**
- **Tolérance aux fautes**
- **Sécurité**

### Classes de systèmes (Peer-to-Peer ):

●

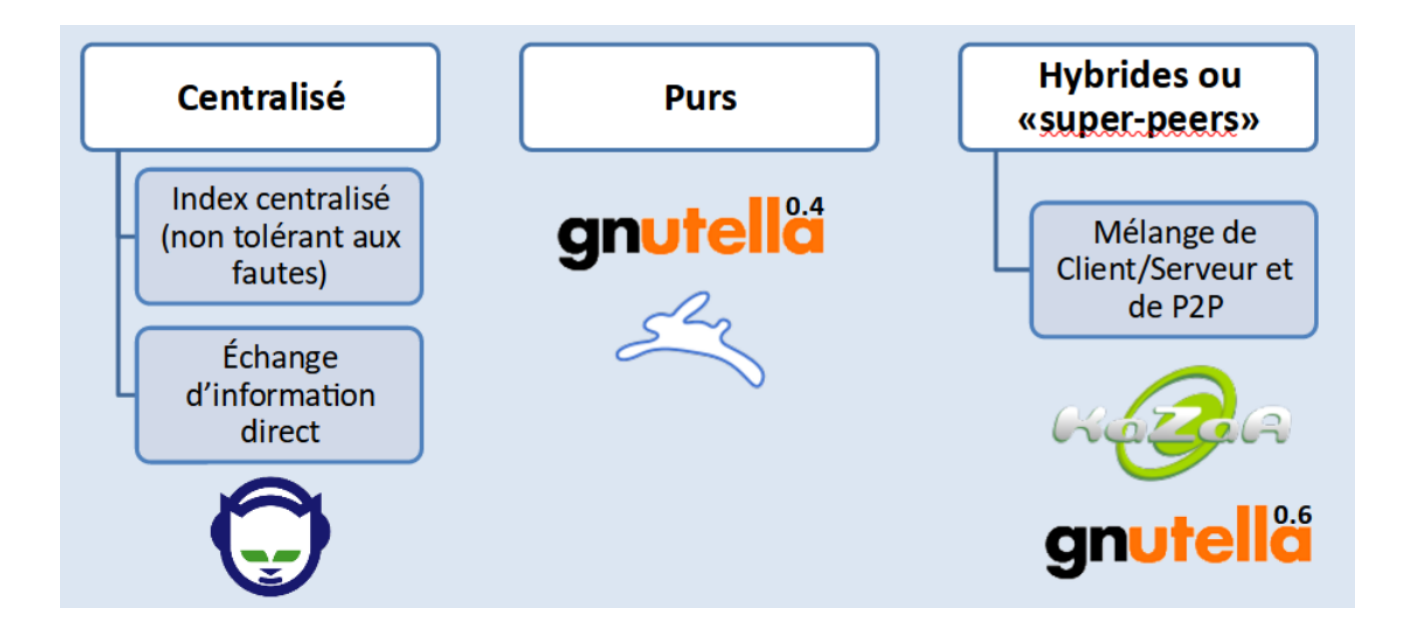

#### Napster

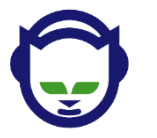

**Napster** a été lancé en juin 1999 par Shawn Fanning comme service de partage de fichiers musicaux au format MP3.

La facilité de trouver et de télécharger des fichiers musicaux a rapidement rendu Napster très populaire.

Les réseaux à haute vitesse dans les dortoirs de collèges sont devenus surchargés, Napster monopolisant jusqu'à 60 % du trafic de ces réseaux.

À son apogée, le service Napster avait environ 80 millions d'utilisateurs enregistrés.

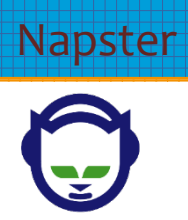

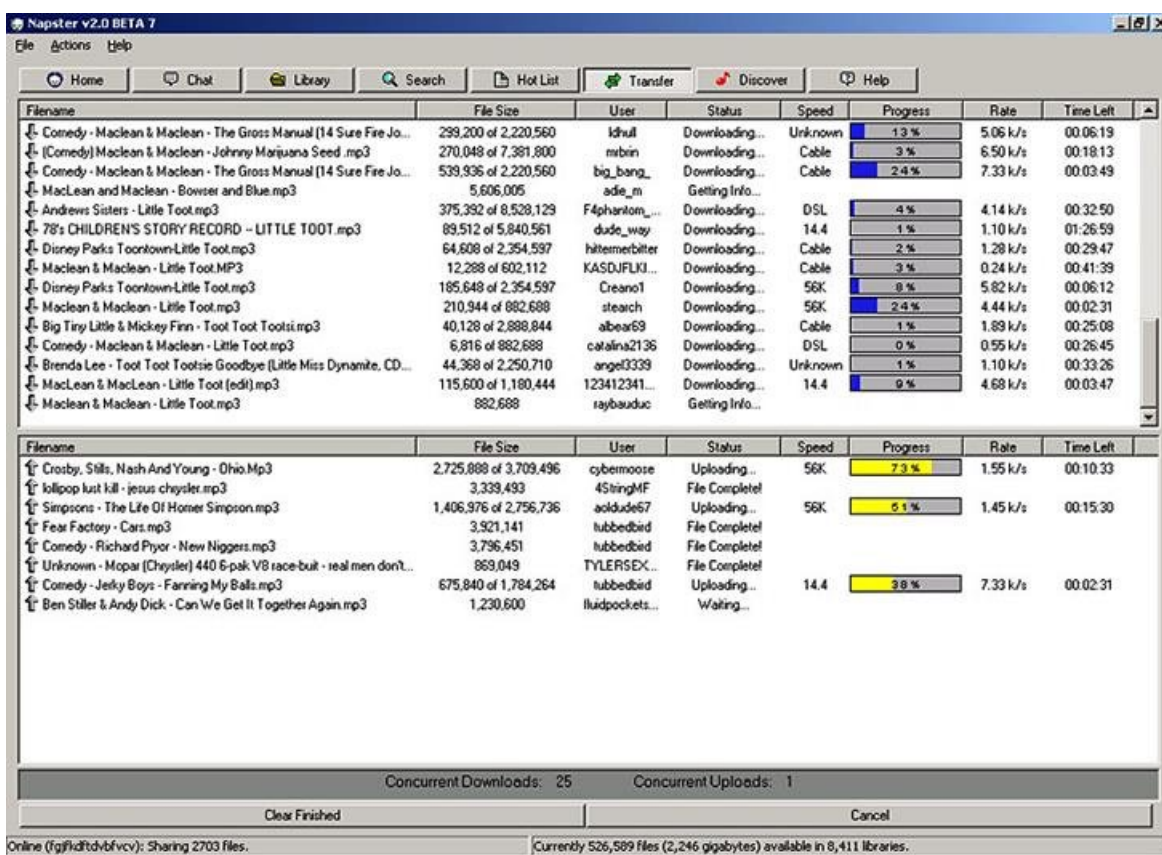

#### Napster

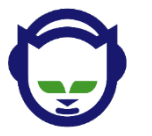

#### Client

Se connecter à un serveur Napster

Télécharger la liste des fichiers musicaux

Le serveur conserve la liste <filename,ip\_address, portnum>

#### Napster

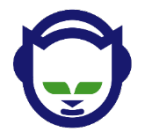

Client recherche

1-envoyer des mots-clés au serveur

2-Le serveur effectue une recherche par mots-clés dans sa liste.

3-Le serveur envoie une liste des hôtes.

4-Le client ping chaque host dans la liste.

5-Le client télécharge le fichier depuis le meilleur (ping) hôte

#### Fonctionnement

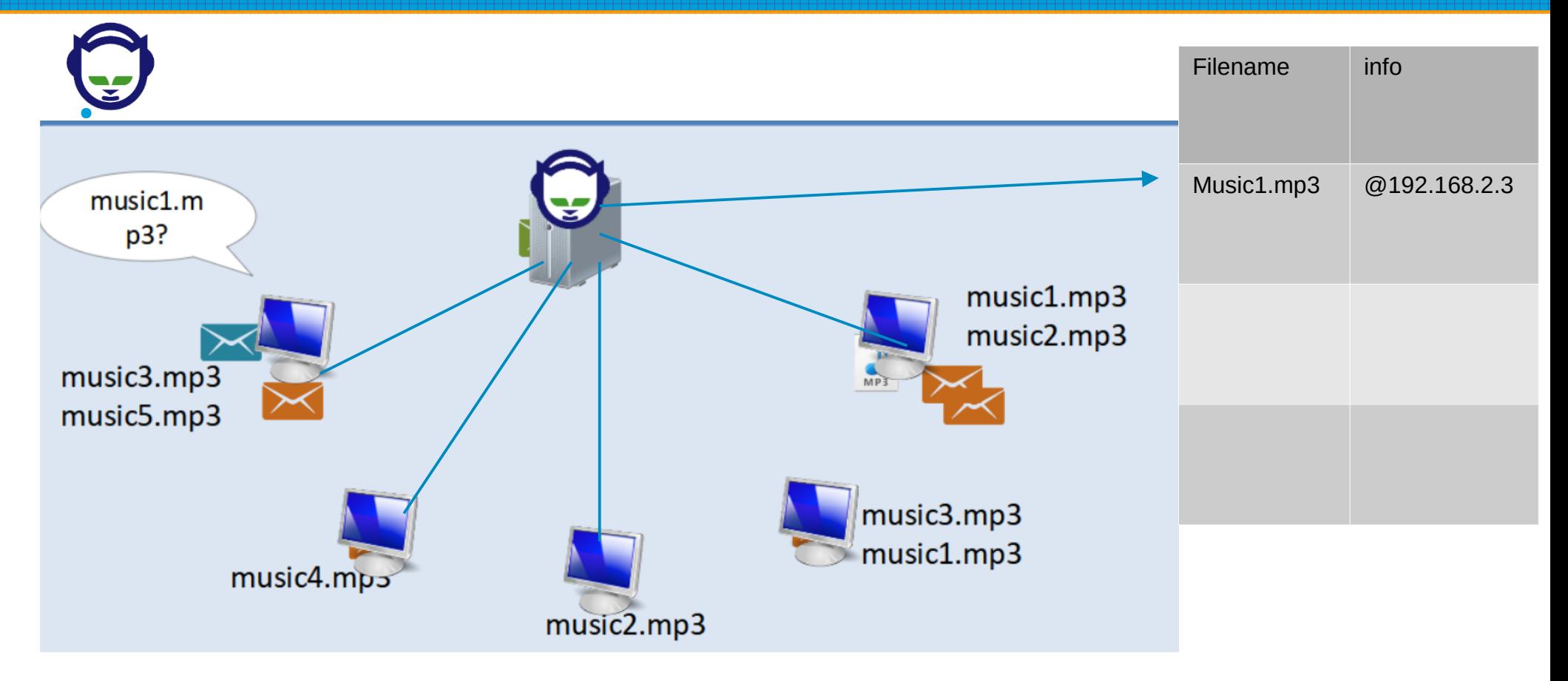

### Déboires judiciaires

- La facilité de télécharger des chansons individuelles avec Napster et les services ultérieurs est souvent cité comme la cause de la fin de l'ère des albums en musique populaire.
- Le logiciel est retiré en 2001, après 2 ans de procédure judiciaire aux États-Unis pour infraction à la législation sur le droit d'auteur.
- aujourd'hui, Napster devient service musical payant.

#### Bilan «purs»

- **Complètement décentralisé**
- **Très tolérant aux fautes**
- **S'adapte bien à la dynamique du réseau**
- **Simple, robuste et passe à l'échelle (pour le moment)**
- **Gros consommateur de bande passante**
- **Pas de garantie de succès, ni d'estimatoin de la durée des requêtes.**
- **Pas de sécurité.**

#### Bilan «super-peers»

- **Client/Serveur + P2P**
- **Éviter les problèmes dus à l'étérogénéité de la bande passante des nœuds.**
- **Tous les nœuds ne sont plus égaux:**
	- Nœuds avec une bonne bande passante sont organisés en P2P: les super-peers.
	- Nœuds avec une faible bande passante sont rattachés en mode client/serveur à super-peers (Cluster)
	- Super-peers disposent d'un index des ressource de leur cluster.
- **Utilisé dans KaZaa.**

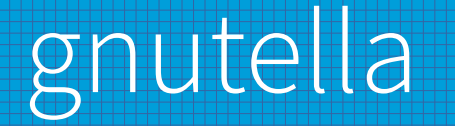

● C'était le premier réseau décentralisé peer-to-peer de son genre. a été imaginé en 2000 par Tom Pepper et Justin Frankel.

#### Fonctionnement Version 0.4

- chaque poste agit comme un serveur et un client et est nommé « **servent** » (contraction de **serv**eur et cli**ent**).
- Pour lancer une recherche, un servent interroge tous ses voisins en leur envoyant un message de recherche (Query). Ses voisins font de même avec leur propre voisins.
- Un champ **TTL** est associé au message de recherche pour comptabiliser le nombre de retransmissions restantes. Quand celle-ci est nulle, le message n'est plus renvoyé. (**inondation**).

Fonctionnement Version 0.4

- Les serveurs ayant des fichiers qui répondent à la requête renvoient leur réponse (QueryHit)(nom du fichier + leur adresse IP) au voisin qui leur a retransmis la requête. La réponse remonte ainsi de proche en proche jusqu'au serveur qui a initié la requête.
- Le serveur initiateur de la requête va ensuite choisir les fichiers à télécharger en envoyant directement une requête de téléchargement au serveur qui possède le fichier.

Fonctionnement Version 0.6

Ultrapeers FastTrack System

- Les peers sont divisés en deux catégories :
- 1-les ultrapeers (ou **superpeer**) qui sont des serveurs **stables** ayant une bonne **connectivité**
- 2-les clients (**leaf**) sont rattachées à 3 ultrapeers et les ultrapeers admettent entre 30 à 45 clients et 30 ultrapeers.

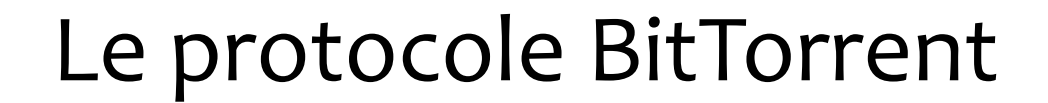

●

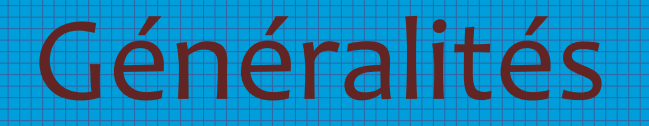

- Protocole de type "Peer to Peer".
- Inventé par Bram Cohen en 2001.  $\bullet$
- Objectif

Faciliter la distribution de gros fichiers en diminuant la charge sur les serveurs.

#### Succès croissant

Nombreuses organisations proposent des téléchargements via ce protocole (RedHat, Eclipse ...)

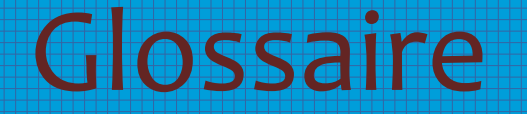

Torrent

**Torrent** : Extension du fichier contenant les informations sur les données à télécharger.

Ex: (Filename.**torrent**)

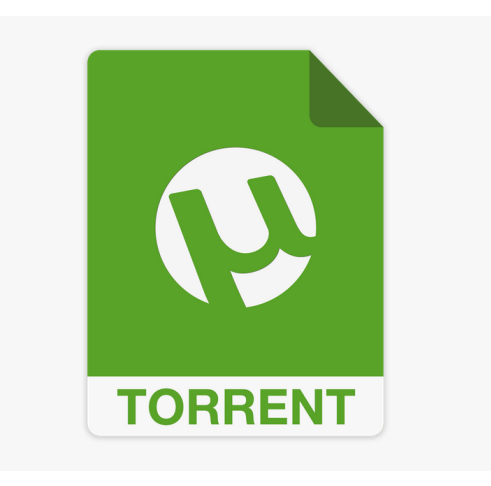

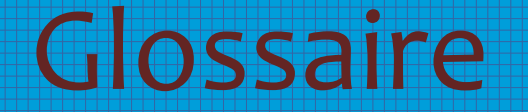

#### Seeder

**Seeder :** Client ne faisant que d'uploader (possède tout le fichier).

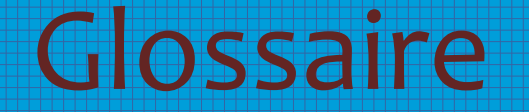

### Leecher

**Leecher** : Client désirant télécharger des parties (ne possède pas l'intégralité des données)

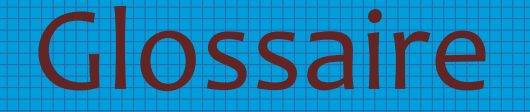

### **Tracker**

**Tracker** : Chef d'orchestre du téléchargement. Contient les informations concernant les clients

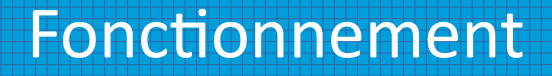

-Pas de système de recherche;

-Récupération d'un fichier d'informations Torrent;

-Téléchargement d'un ensemble de fichiers;

-Chaque client contient une ou toutes les parties des données à télécharger.

### Fonctionnement

#### Architecture

 $\bullet$ 

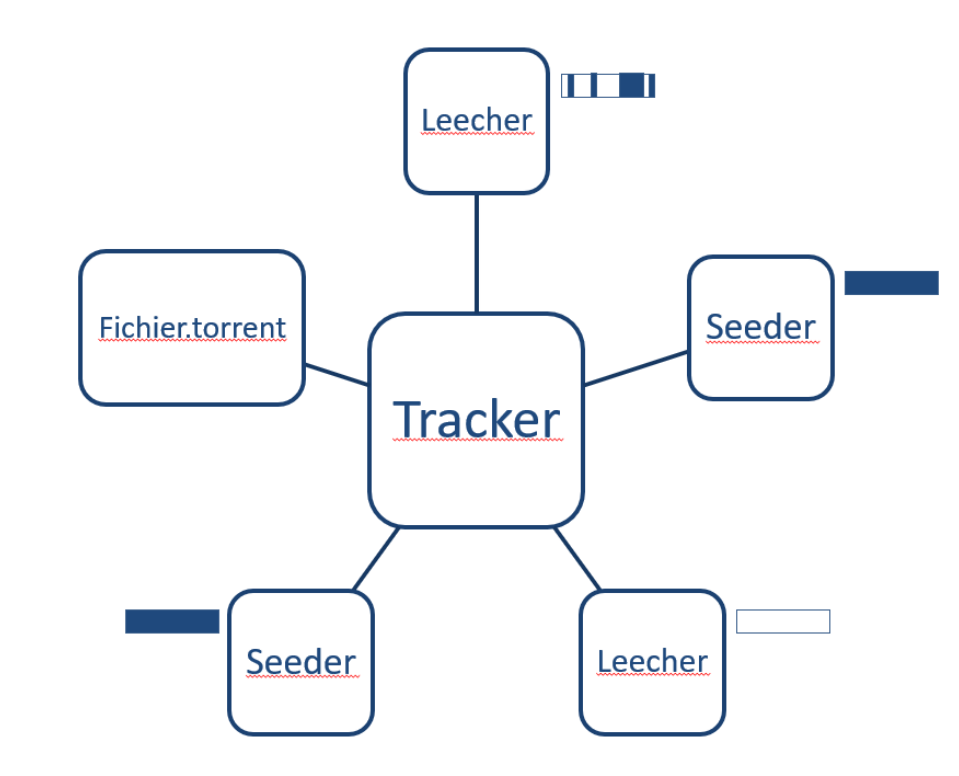

BEncoding

est un **encodage** utilisé par BitTorrent pour stocker et transmettre des données structurées.

Il supporte 4 différentes types de valeurs:

(**String**, **Integer**, **List**, **Dictionarie**)

**BEncoding** 

**String** 

**Description:** Normal Strings [series of continuous characters]

Format: < length>: < data>

Exemple: 7:network

**BEncoding** 

Integer

**Description: Normal integers** 

Format: i<integer>e

Exemple:  $i2017e$ ; i5e

**BEncoding** 

#### List

**Description:** They are lists of types [strings, integers, lists, dictionaries].

**Format:** I<contents>e // Contents are bencoded.

**Exemple:** 18:advanced7:network e

**BEncoding** 

**Dictionaries** 

**Description:** They are a mapping of keys to values

Format d<keys><values>e

Contents are bencoded with no separators.

**Exemple:** d3:onei1e3:twoi2e5:threei3e4:fouri4ee

### Structure d'un fichier Torrent

#### .torrent **BEncoding**

Contient les informations concernant les fichiers et le Tracker:

announce : URL du Tracker **info**: informations sur les fichiers name: nom du fichier torrent **files**: description des fichiers length : taille d'un fichier path : chemin d'un fichier piece length : taille d'une partie pieces : chaîne de taille multiple de 20 (SHA1 de chaque parties)

## Structure d'un fichier Torrent

#### .torrent **BEncoding**

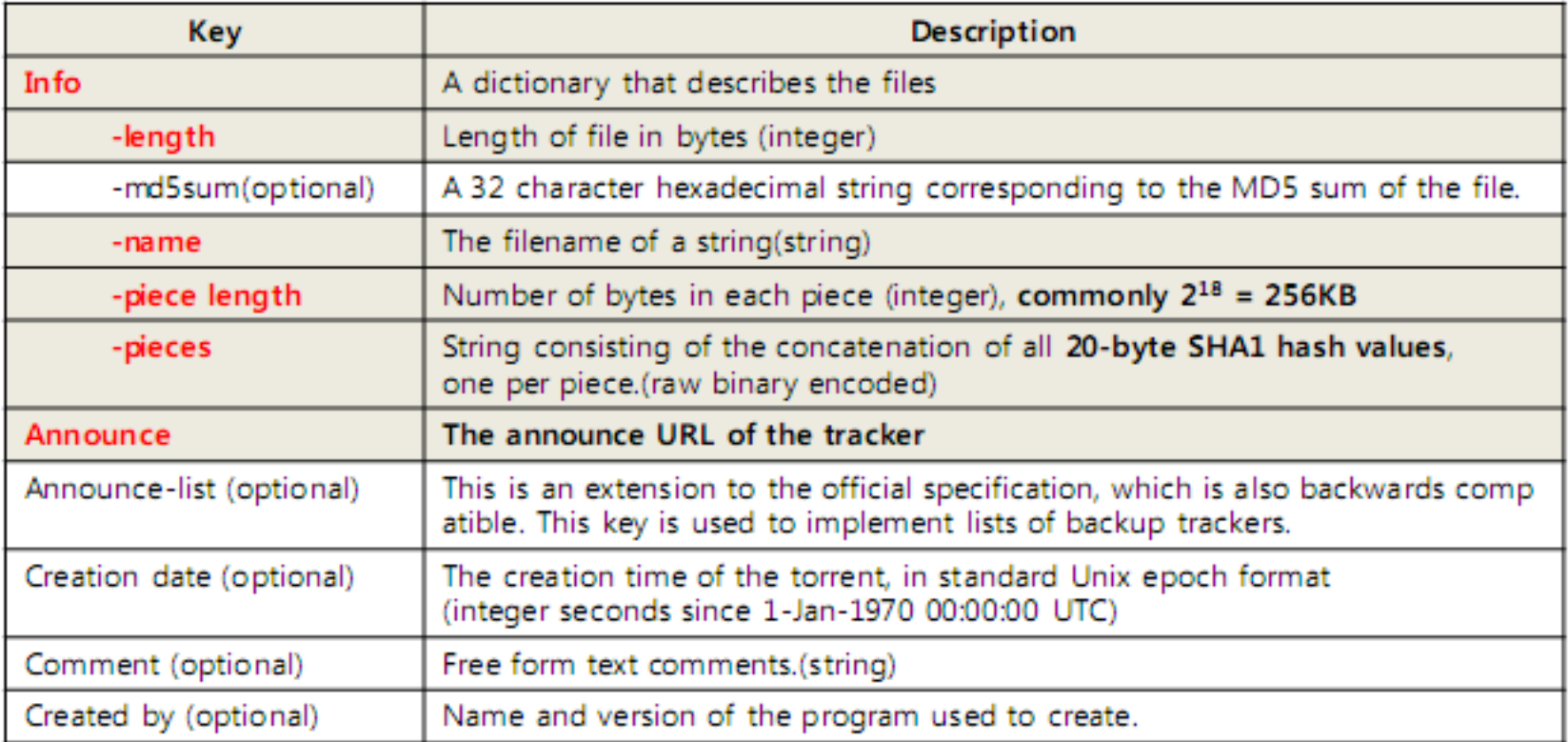

d8:announce35:https://torrent.ubuntu.com/announce13:announce-listll35:https://<br>torrent.ubuntu.com/announceel40:https://ipv6.torrent.ubuntu.com/announceee7:comment29:Ubuntu CD releases.ubuntu.com10:created by13:mktorrent 1.113:creation datei1634219565e4:infod6:lengthi3116482560e4:name30:ubuntu-21.10-desktop-amd64.iso12:piece lengthi262144e6:pieces237780:

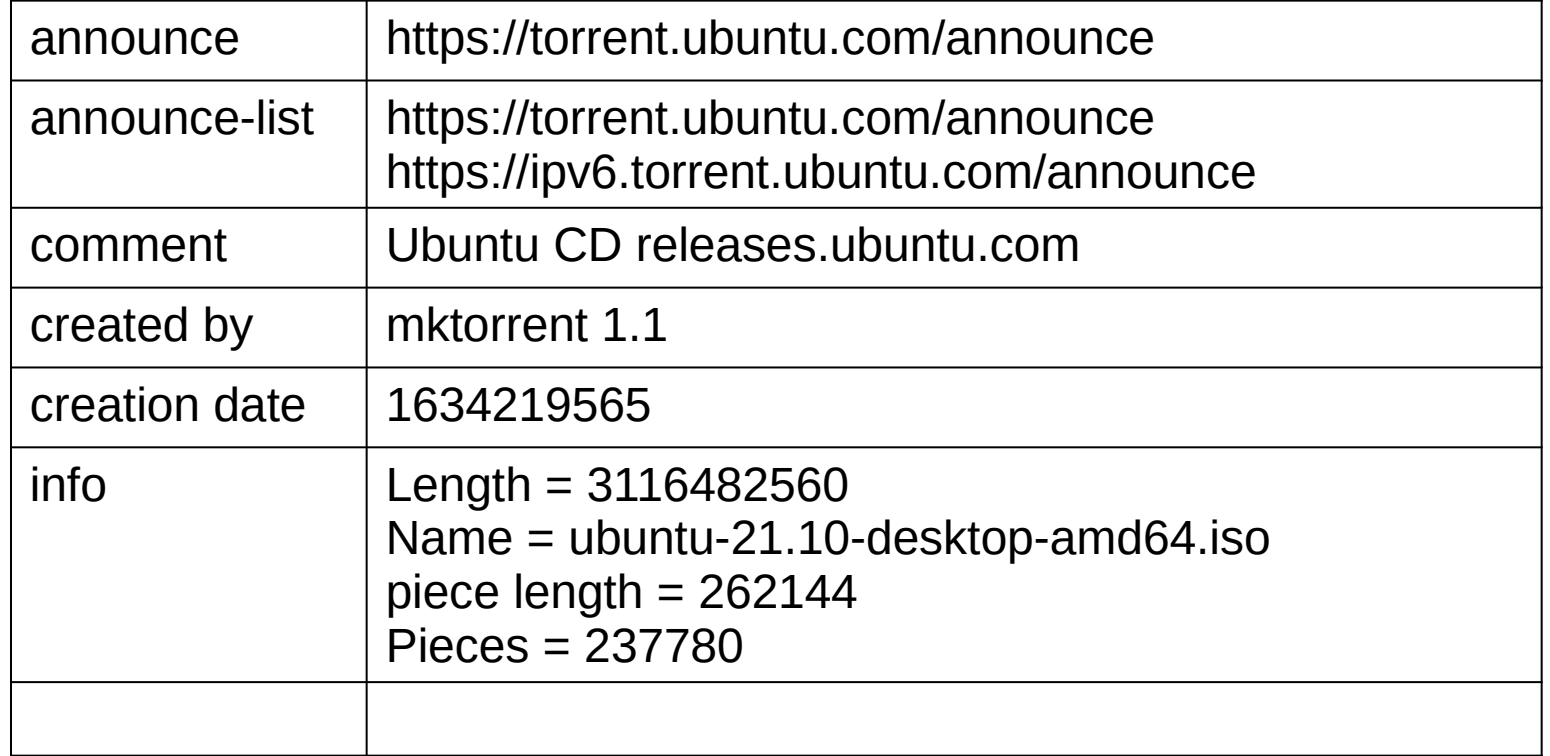

d8:announce35:https://torrent.ubuntu.com/announce13:announce-listll35:https://<br>torrent.ubuntu.com/announceel40:https://ipv6.torrent.ubuntu.com/announceee7:comment29:Ubuntu CD releases.ubuntu.com10:created by13:mktorrent 1.113:creation datei1634219565e4:infod6:lengthi3116482560e4:name30:ubuntu-21.10-desktop-amd64.iso12:piece lengthi262144e6:pieces237780:

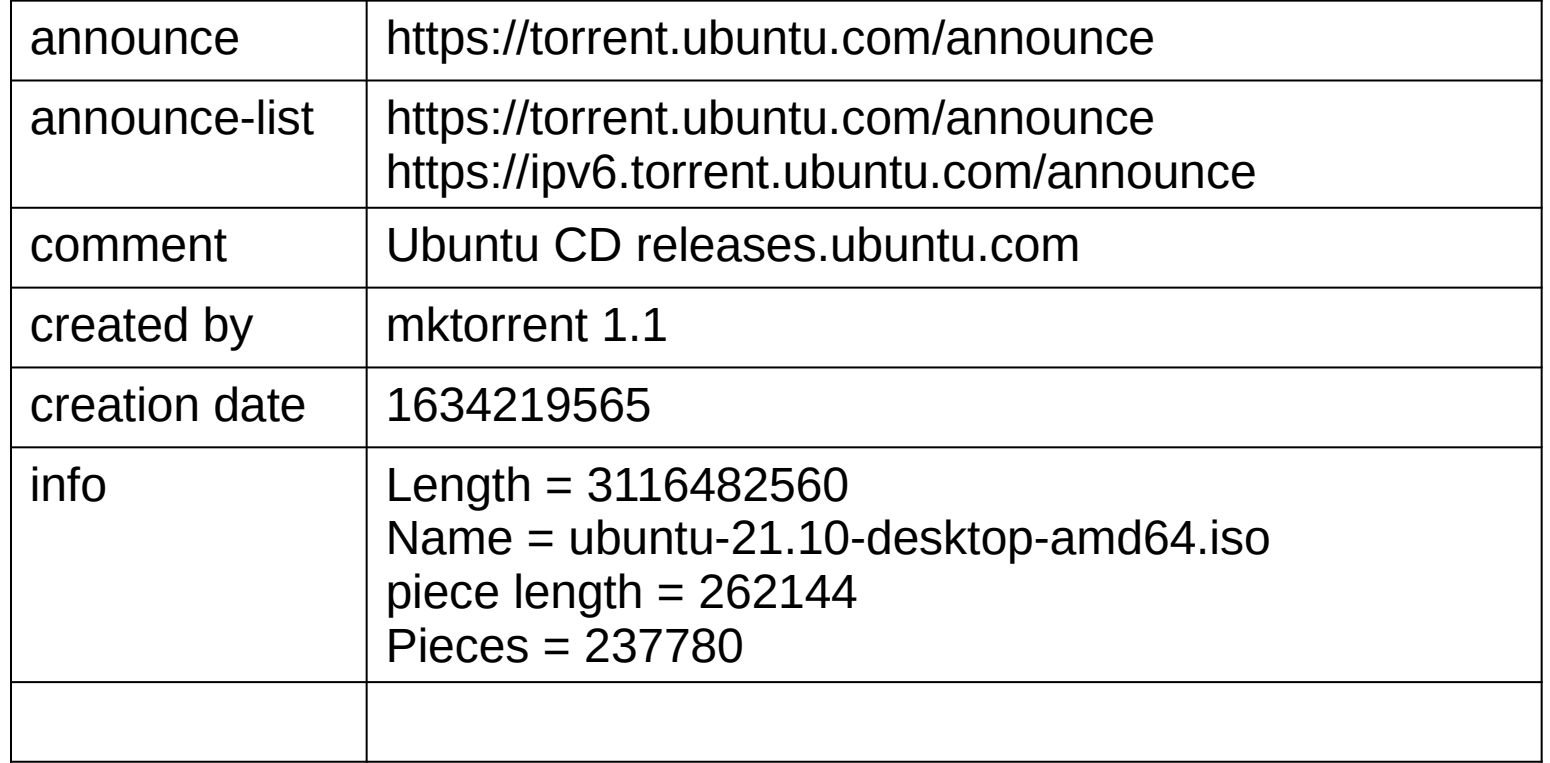

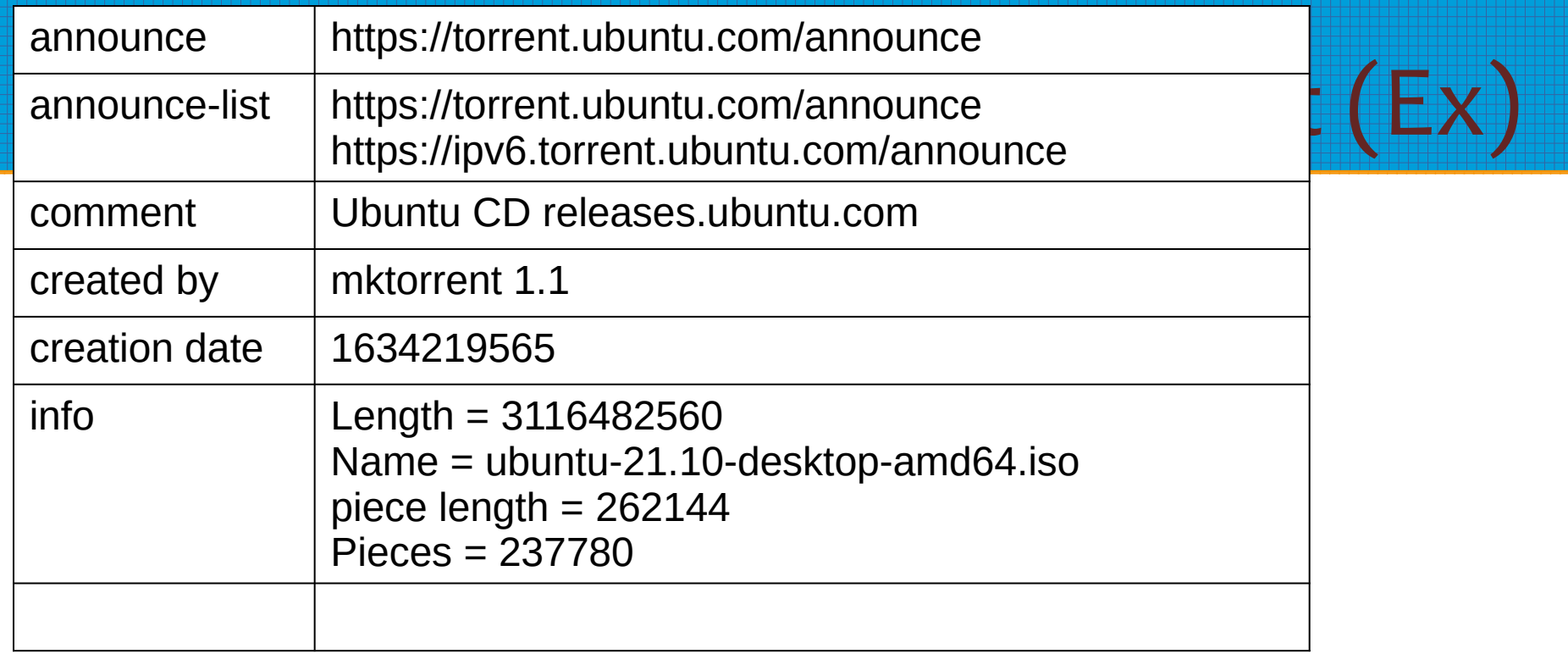

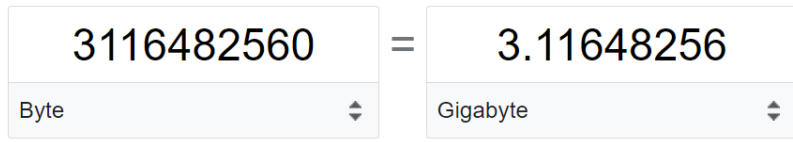

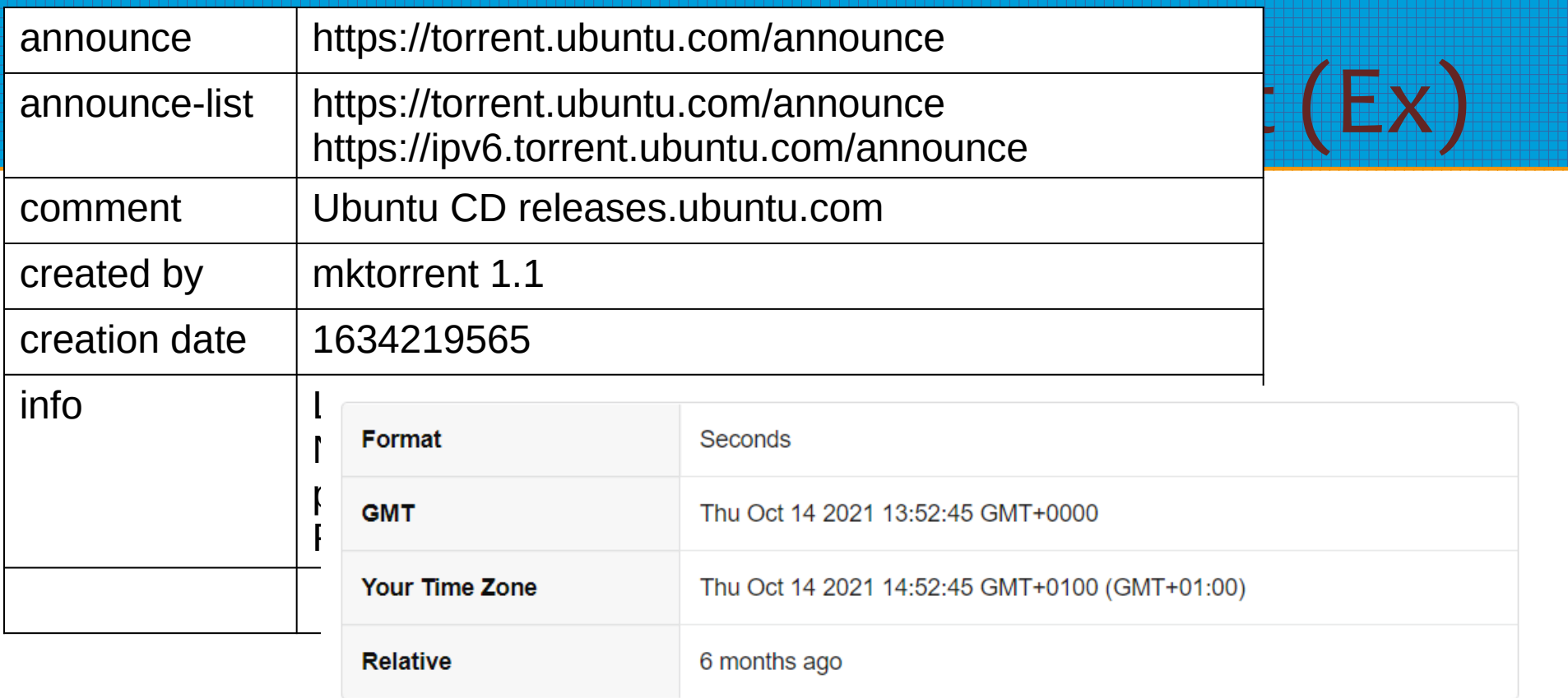

#### Enter a Date & Time

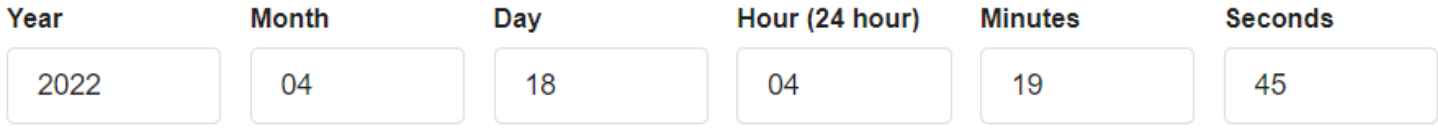

# **Connexion au Tracker**

#### **Tracker HTTP Protocol (Request)**

Obtenir des informations concernant les clients connectés

Envoi d'une requête HTTP avec les paramètres :

- peer id : identifiant du client
- info hash : le code SHA1 du dictionnaire "info"
- : adresse IP du client <u>ip a strong strong strong strong strong strong strong strong strong strong strong strong strong strong strong</u>
- **port** : port du client

SHA-1(hello)=aaf4c61ddcc5e8a2dabede0f3b482cd9aea9434d SHA-1(Hello)=f7ff9e8b7bb2e09b70935a5d785e0cc5d9d0abf0

# Réponse du Tracker

### **Tracker HTTP Protocol (Response)**

Encodée au format BEncoding

Dictionnaire contenant : interval : Intervalle à attendre avant de contacter le tracker **peers**: liste des clients connectés peer id: identifiant d'un client **ip**: adresse IP d'un client **port**: port d'un client

Les clients sont renvoyés de manière aléatoire

# Communication inter clients

**Communication inter clients** 

Basé sur le protocole TCP

Notion d'état :

"Choked": toutes les requêtes seront annulées "Interested" : si le client est intéressé

**Handshake** 

**info hash** : Code SHA1 du dictionnaire info

<u>peer\_id</u> : Identifiant du client (20 octets)

# Communication inter clients

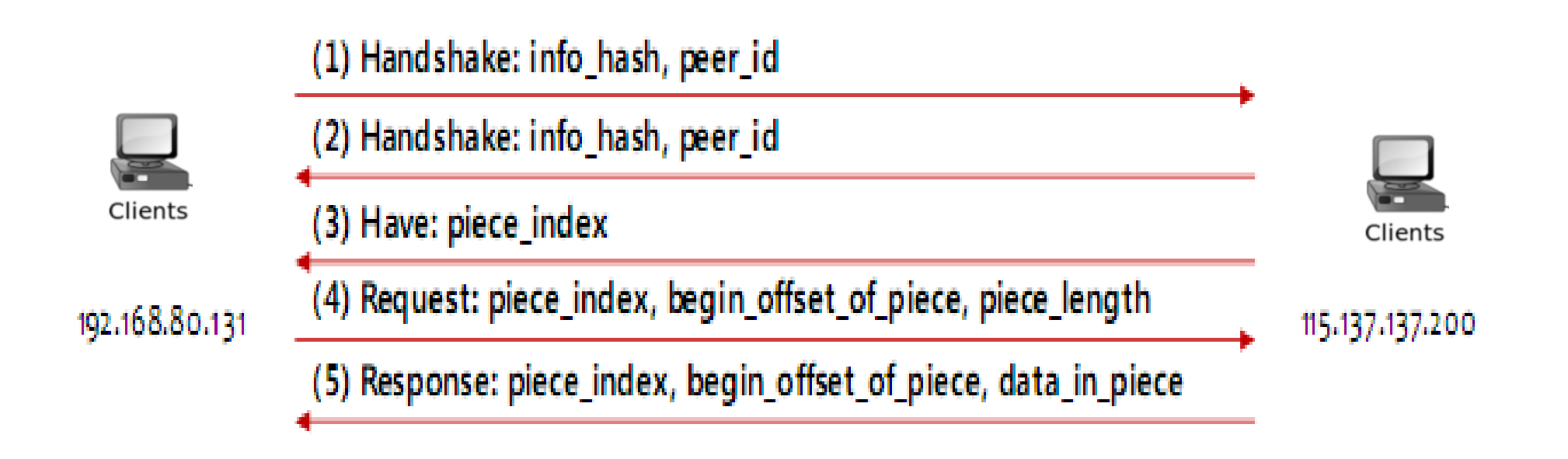

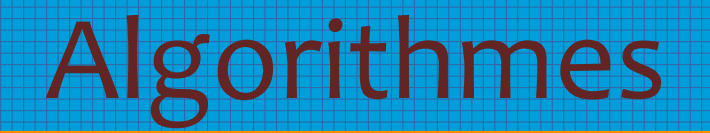

Encouragement au téléchargement

Un client envoie en priorité aux clients chez qui il télécharge le plus rapidement.

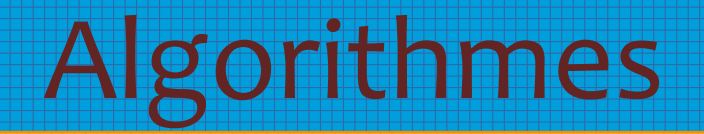

#### **Rarest First**

Envoi en priorité les parties les plus rares.

# Avantages / Inconvénients

#### Avantages

- Pas de files d'attentes  $\bullet$
- Protocole très rapide  $\bullet$
- Diminution de la charge des serveurs  $\bullet$

# Avantages / Inconvénients

#### Inconvénients

- Pas de fonction de recherche  $\bullet$
- Pas de support des clients derrière un Firewall ou un réseau NAT  $\bullet$
- Démarrage lent d'un téléchargement  $\bullet$

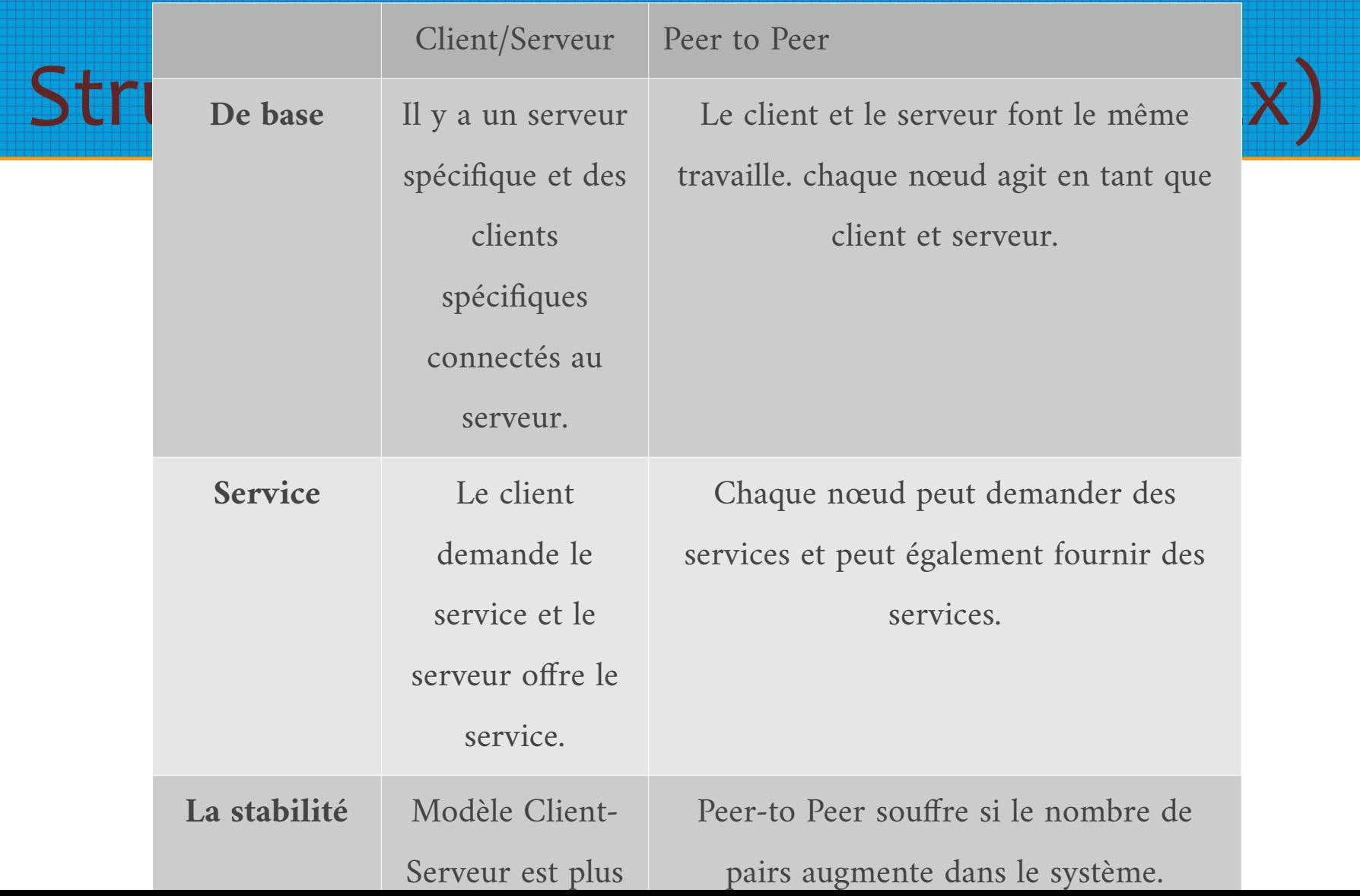

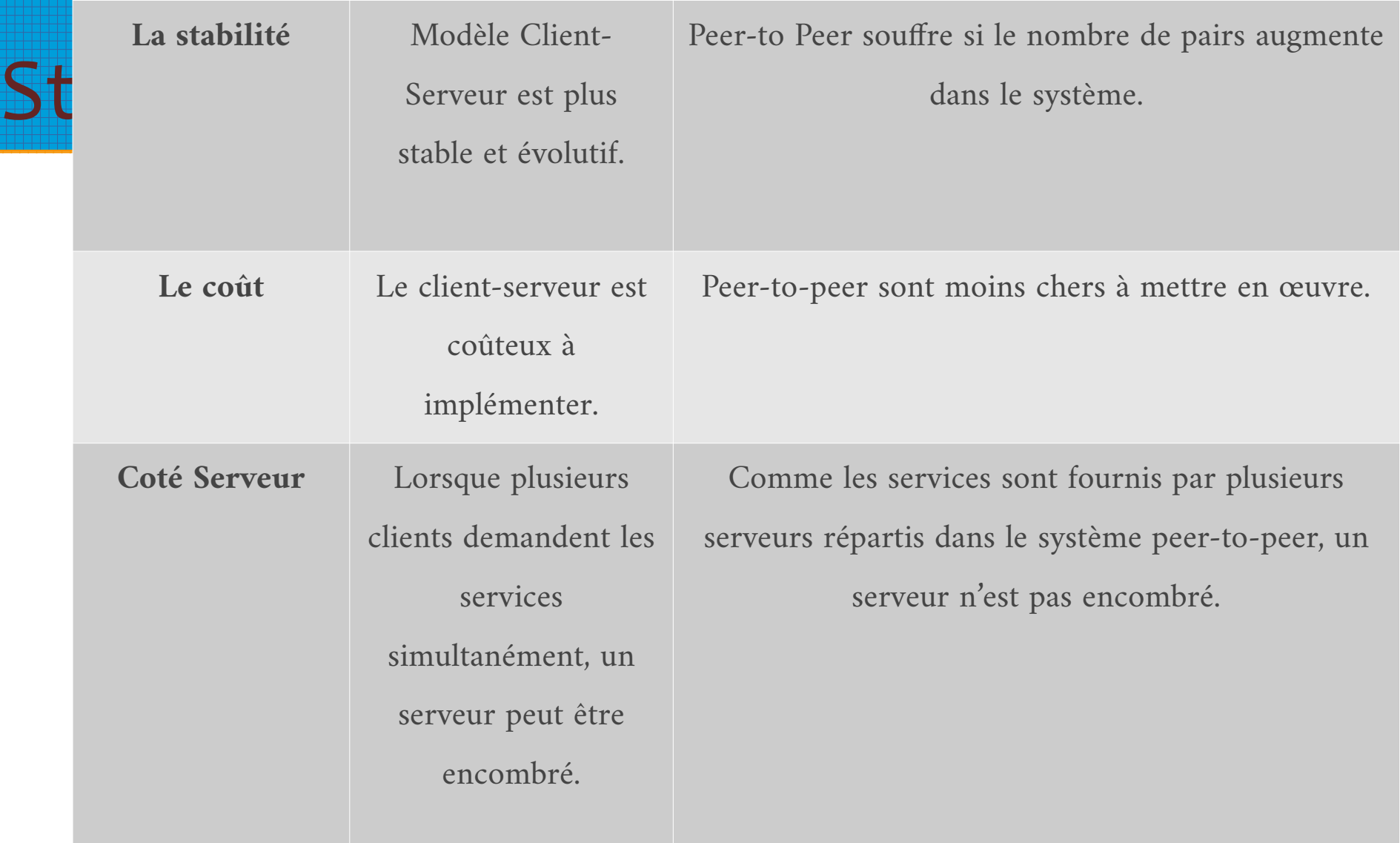

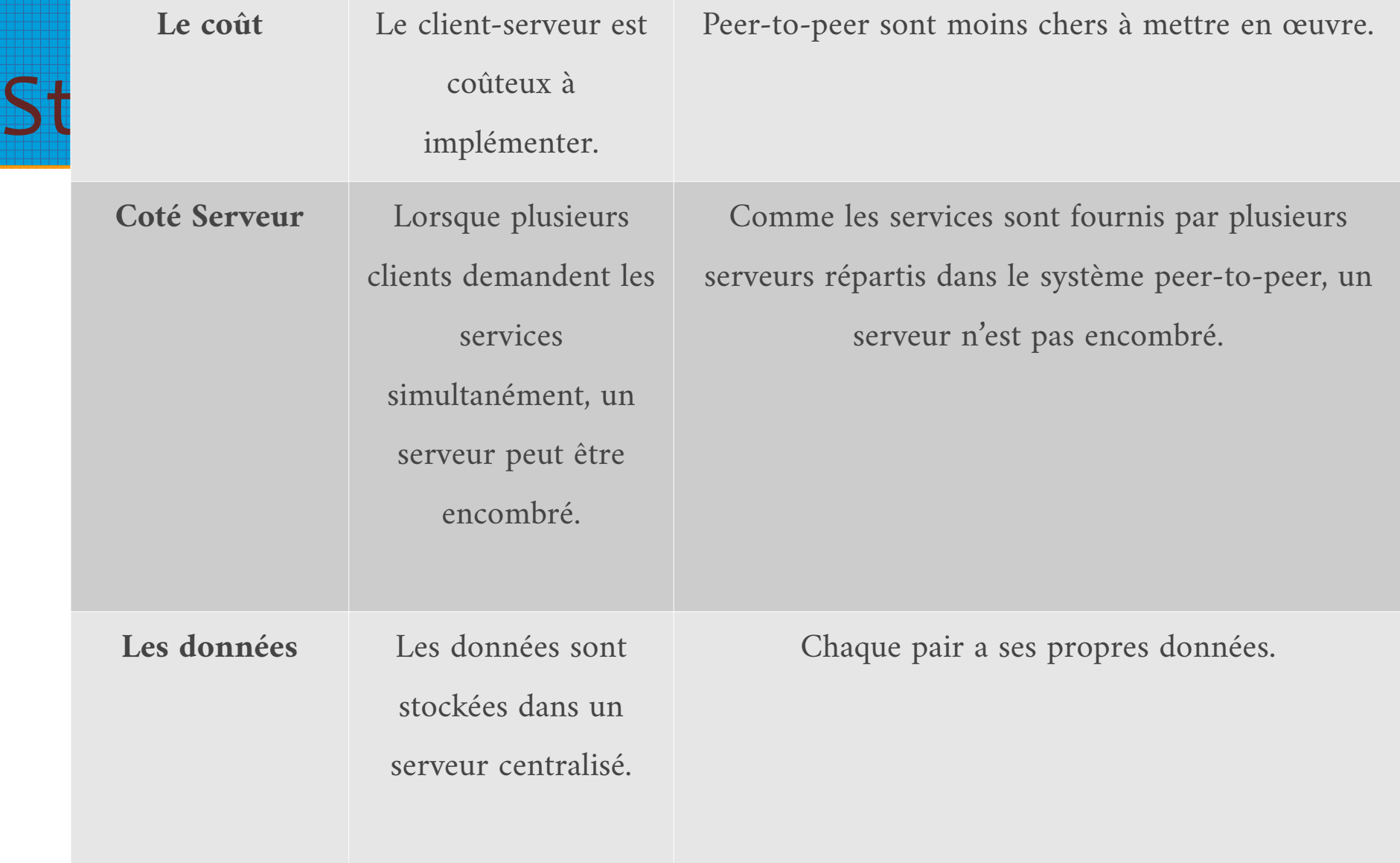